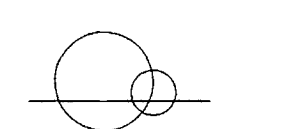

# 大学記念館にDVD·音声ガイダンス・タッチパネルの ナレーションシステムを導入

景倫研究又孩誅戦員<br>愛知大学東亜同文書院大学記念センター/ 山口恵里子

東亜同文書院大学記念センターナレーションシ ステムは、東亜同文書院(後に大学)から愛知大 学の歴史を、DVDにまとめ、大学記念館の主な 展示品を音声ガイドで解説し、さらにタッチパネ ルを使用してより解りやすく紹介したものです。 これらの3種類のシステムは、在学生はもとより 卒業生・一般市民にも広く大学を PR し、同時に 大学記念館映像資料として活用するために作成・ 導入しました。

#### D V D で東亜同文書院から愛知大学の 歩みを紹介

DVDは、受験生に対しては伝統ある愛知大学 を紹介し、愛大生特に新入生に対しては、本学の ルーツを知り、愛大生としてのアイデンテイテイ をもつことを目的として、東亜同文書院が創立さ れた <sup>1901</sup> 年からの本学の歴史を <sup>25</sup> 分余りで紹介 しています。

タイトルは東亜同文書院から愛知大学の歩み <sup>21</sup> 世紀にはばたく真の国際人の育成」としました。

作成のポイントとしては、DVDを見終わって 何を残すことができるかです。内容は興味を持っ て考えさせられるものであり、東亜同文書院とは 何かを知らせ、校風や学生気質の流れを継承して いること。また、戦後の廃校時に学生を学長たち がどう考えて愛大を創設し、そしてその後の決し て順調ではなかった愛大の歴史をどう表現するか などです。非常に厳しい問いかけですが、検討の 結果、特に つの柱を中心に作成することにしま した。

- ■愛知大学の前身である東亜同文書院は、戦前 海外に創設された日本の高等教育機関として は最も古い大学であり、ここでの学生生活は、 自主性を尊重した自由閥達なもので、自ら学 ぶ姿勢をもっており、「念書」とよばれる上 級生が下級生に中国語の発音指導をしたり、 また卒業調査の「大旅行」などのすばらしい 教育をしていたこと。
- ■東亜同文書院の設立目的も含めて、愛知大学 の建学の精神である「世界文化と平和への貢 献」、「国際的教養と視野をもった人材の育 成」、「地域社会への貢献」をめざしてきたこ とに力点を置き、さらに愛大のシンボルであ るといえる自由受難の鐘の意図である「自由

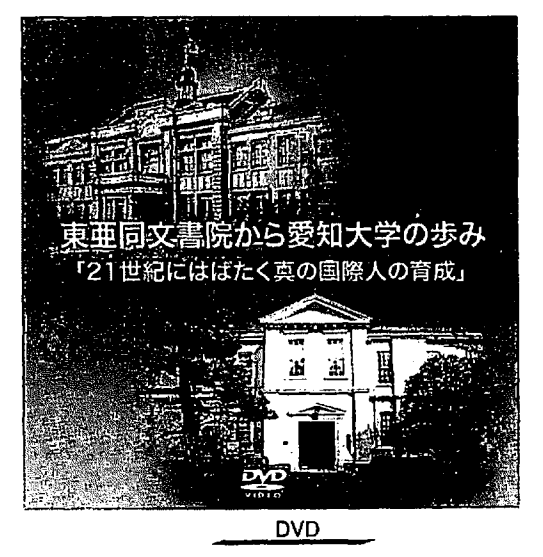

を求めれば必然的に苦難は避けることができ ない。その壁をのりこえて、自己実現のため の前進を願うこと」を汲みとること。

■これからの自分の生き方や人生をイメージし て、学生生活でなにを身につける必要がある かを考え、そして、困難なことがあっても頑 張れば明るい将来があると思える内容である こと。

この D V D は、現学生には大学史講義・学習法・ 入門ゼミ等の授業でも活用し、より一層の愛校心を 育てることができ、また、卒業生・一般市民に対し ては、外部での講演会等においても使用し、本学に 対する認知度を高める意図も取り入れました。

具体的には、東亜同文書院からの歴史の流れを 大きく分類し、(誕生~内容~変化~戦争~終罵 ~再起~苦難~発展~充実~明るい将来)と結び、 その時代の映像資料、物的資料、関連書籍など計 1,000 点余りを学内外から探し、必要に応じて3 キャンパスをビデオ撮影し、学生の新鮮な印象も 表現しながら盛り込みたい内容をまとめました。

録画時間は、対象・用途を考えた場合、できる だけ短い時間を目標にし、東亜同文書院と愛知大 学の映像比率にも考慮しました。同時に必要な画 像、キャプション、ナレーションを分担して映像 担当者と何回もやりとりしながら作成しました。

最終的にはプロジェクトメンバーがスタジオ入 りし、 V の音声入力に立会い、画像やテロッ プのチェックをして完成に至りました。

### 音声ガイダンスで東亜同文書院展示室と 愛知大学史展示室を紹介

音声ガイダンスは、来館者に展示資料の重要性 と価値を知っていただくために、東亜同文書院・ 愛知大学史展示室にある主な展示品を紹介してい ます。

初めての来館者にも理解してもらえることを目 標にして、各展示室のバランスや特に強調したい 内容、ガイドのコマ数、ナレーションの時間を決 めていきました。

各部屋の特徴的なものを選択し、全体のバラン スや流れを見ながら書院展示室の <sup>14</sup> 点、大学史 展示室の <sup>13</sup> 点をガイダンスしています。

特に力を入れたことは、戦前外地にあった日本 の学校で学籍簿・成績簿を完全に持ち帰ったのは 東亜同文書院だけであった事、とその意味、そし て愛大誕生の経緯についてです。

愛大校歌をもっと知って欲しいとのメンバーの 意向から、学生歌、梢の歌、愛知大学予科迫遥歌 も入力し、より愛校心を高めるように工夫もしま した。

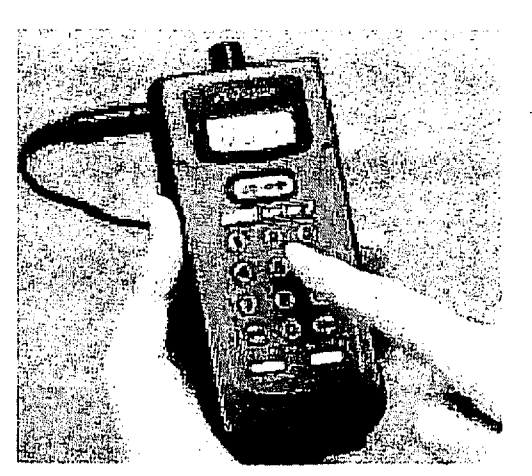

音声ガイダンス機

(音声がイド番号を 10. キーで入力して使用。)

音声ガイド機 <sup>40</sup> 台は、ゼミ、学習法などのク ラス単位でも対応できるように配慮し、設置しで あります。

音声ガイドのナレーションは、日本語はもとよ り留学生や外国からの見学者にも対応できるよう に英語、中国語を加えて カ国語のガイダンスを 可能にしました。

外国語の翻訳については、できる限り学内の 人材を活用して作成したいとの本会議の方針によ り、オープン・リサーチ・センターのメンバーで 翻訳を行うとともに、外国語でのナレーションの 吹き込みまでも学内で実施しました。

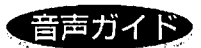

#### 使用方法:展示品にある音声ガイド番号を押してから、スタートボタンを押してください。 展示室の「センター内」は、自由にお聞きください。

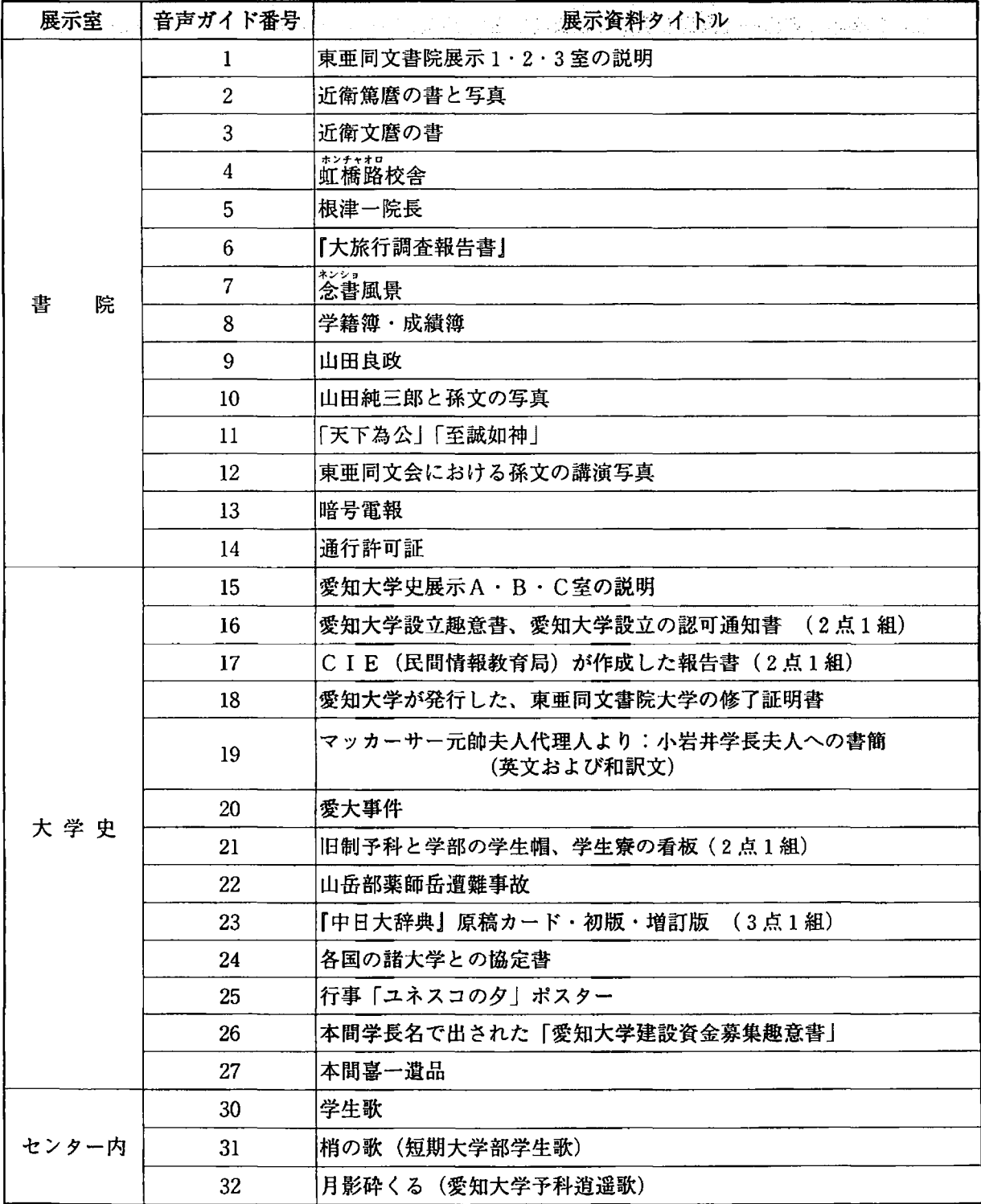

音声ガイドのナレーション例

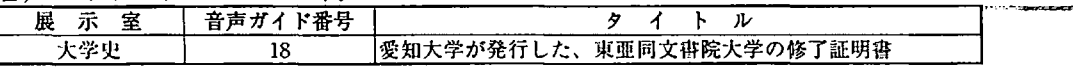

、、<br>- 日本語ガイド

敗戦の翌年に東亜同文書院大学から教職員や学生が必死で持ち帰った学籍簿や成績簿が本学に保 管されたことで、のちに書院大学の卒業生や在学生の証明書が愛知大学で発行できるようになりま した。当時も書院大学の評価は高く、この修了証明書を見せるだけで、当時、国内の帝国大学に入 学できたといわれています。

英語ガイド

Because Aichi University had the Student records and Grades from Toa Dobun Shoin .<br>P V1HM brought back from Shanghai by the students and staff with so much trouble after the war it was able the next year to issue certificates of graduation to the students who had been at Toa Dobun Shoin. These certificates were evaluated very highly. students at that time had only to show them and they would be admitted to Imperial Universities.

中国語ガイド

战败后,由于教职员和学生们从上海东亚同文书院大学冒着生命危险带回了学籍簿和成绩簿,所以 此后爱知大学可以发行东亚同文书院大学的毕业生和在校生的各种证明书。

一一一一 -一一!一~ '• . 'モーー, ャ{可ら 叩.川...句 ー炉、--- .一日一

当时书院大学的评价很高。凭这个在学证明书可以顺利地进入日本国内的帝国大学学习。

## タッチパネルで展示室と初期の 愛知大学キャンパスを紹介

タッチパネルは、先に作成したDVDや各展示 室で紹介できなかった史資料、ならびに大学記念 館など戦前からの古い建物の歴史をCGに取り込 み、再現した情報を、ワンタッチで検索するシス テムです。目的は、書院・大学史に対する興味の 範囲を広げ、より解りやすく、楽しめる部分も取 り込み、学生はもとより、近隣の小・中学生の社会 見学時にも興味をもつことができるような内容とし ました。

設置場所は、書院展示室に 台、大学史展示 室に1台、大学記念館2階にある初期の愛知大学 キャンパス模型の横に1台、資料閲覧室にも1台 を設置し、それぞれの特徴を打ち出すよう努めて います。

タッチパネルは、先に作成したDVDや音声ガ イダンスとの内容の重複を避け、新たに映像化す る史資料を捜し、シナリオを作成しました。そし てタッチパネルごとにタッチ項目、写真枚数、取 り込みたいトピックスを加えて画面化しました。

全体的にタッチ回数は最小限におさえ、写真を 中心に史資料を取り込んで、シンプルなものとし ました。

各展示室に設置したタッチパネルを具体的に紹 介すると

1 東亜同文書院展示室では大旅行、中国語教

育、学生生活の様子などを、大旅行の写真集 や、東亜同文書院の卒業アルバムを中心に映 像化しました。

2 孫文・中国革命に関わった山田良政・純三 郎兄弟の展示室では、初めて学生が見学した 場合を考慮して、「革命」をいかに表現すれ ば一般的に理解してもらうことが可能なのか について議論を交わしました。

ここでは、中国革命の協力者、山田良政・ 純三郎兄弟を中心として描くことに決めて、 孫文の活動、中国革命を彩った革命者・山 田兄弟の生涯などについて、山田純三郎に贈 られた写真を用いて人物を中心に構成しまし た。しかし、中国に渡る山田の背景が不明な ことや資料不足により、どこまで掘り下げる か?専門性をどこまで持たせるか?愛大史だ けでなく中国・日本近代史の紹介も必要か? など悩んだ内容です。

3 昨年、大学史展示室をリニューアルする 際、学生而の活動を取り上げたコーナーを設 置したかったが、関係する資料収集がままな らず課題となっていた。今回思い切って、大

学史資料室に保管されている写真資料から、 主に学生活動について構成したが、継続的に 史資料は保管されておらず、各サークルを平 等に表現するのに苦労しました。今後も引き 続き資料提供を呼びかけて充実していきたい です。

部活動については、新聞記事の昭和 <sup>20</sup> 代から <sup>50</sup> 年代に活躍する内容を写真映像で 紹介したが、特に昭和 <sup>50</sup> 年代は資料が不足 しており、大学要覧で補足しました。学生歌 誕生のウラ話や、既に寮のジオラマがあるこ とから、昭和 <sup>20</sup> 年代から <sup>50</sup> 年代の愛大学生 寮の様子や寮祭を取り上げてみました。

4 大学記念館2階に設置したタッチパネル は、多くの来館者が興味をもっ昭和 <sup>30</sup> 年代 のキャンパス模型もあることから、写真や 地図はもとより、CGも取り入れて、より時 代の変選が分かるように注意して作成しまし た。

建物は、明治 <sup>41</sup> 年に建設されてからの大 学記念館のあゆみ、盛橋校舎に残る旧軍施設 をキャンパスマップにより紹介し、より大学 や歴史にも興味を抱くように構成しました。

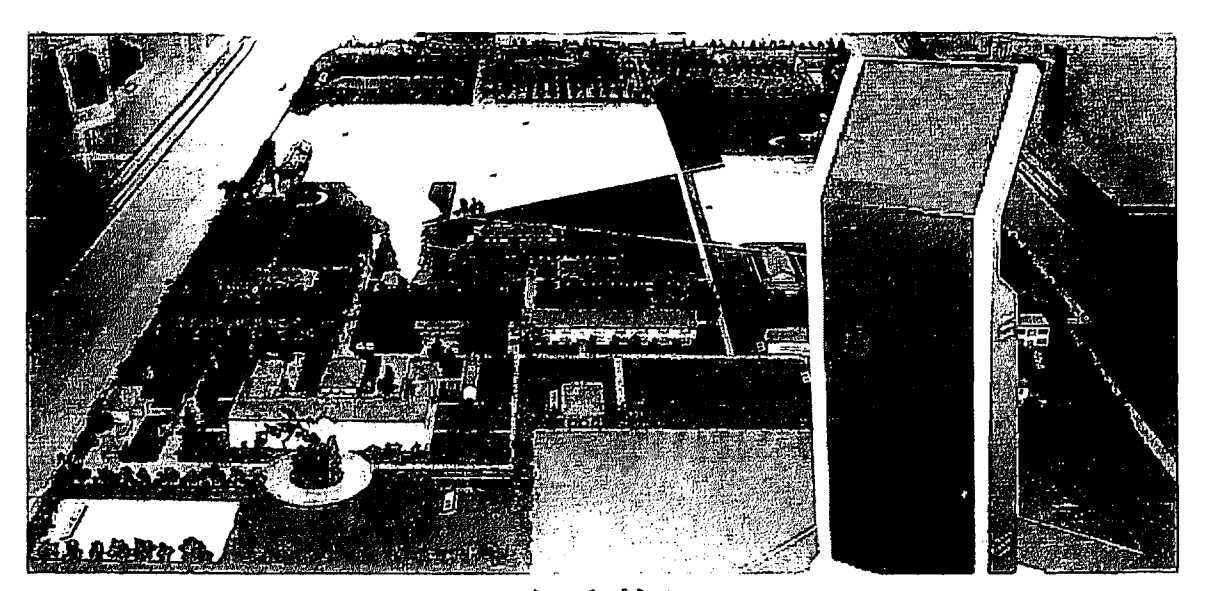

タッチパネル

同時に豊橋校舎周辺の旧軍施設も入れ、近隣 住民が親しみを抱き、気軽に来学できるよう、 紹介すると同時に、全国各地の関連旧軍施設 を映像で紹介しました。

5 資料閲覧室

一人で来館された方が、総合的に閲覧でき るシステムとしました。

ゆっくりと DVD を見たり、記念センター 蔵書を検索したり、専門的に書院のことを調 べたい方のためのタッチパネルをめざして作 成中です。

おわりに

愛知大学東亜同文書院大学記念センターにおけ るナレーションシステムの導入は、オープン・リ サーチ・センター整備事業の中の「公開・情報・デー タベースにもとづく展示施設の整備充実」のプロ ジ、エクトのひとつとして実施しました。

導入にあたっては、ナレーションシステムプロ

ジェクトを立ち上げ、メンバーは、グループに分 かれて他大学や美術館・博物館を調査し、情報収 集しました。学内では約7ヵ月にわたり50回余 りの打合せを開催して検討を重ね、必要に応じて 担当業者も会議に加わり、議論を積み重ねながら 作成しました。

東亜同文書院大学記念センターの所属が豊橋総 務課の頃、キャンパスガイドの仕事が入った時は 「入門ゼミ生に対しては <sup>20</sup> 分余りで展示をガイ ド」・「地域の方には大学記念館の説明と学内の古 い建物見学で <sup>60</sup> 分余り」案内を希望する、といっ たさまざまなスケジュールにどんな内容で提供で きるか悩んだり、また、思わぬ質問に冷や汗をか いたものでした。

思えば、こんな苦労を解消して適切な案内をし たい気持ちが、今回の大学記念館ナレーションシ ステムの導入の大きなきっかけとなった気がしま す。

皆さま、是非、大学記念館にお越しいただき、 気軽にナレーションシステムに触れてみてくださ い。きっと、新しい発見があると思います。

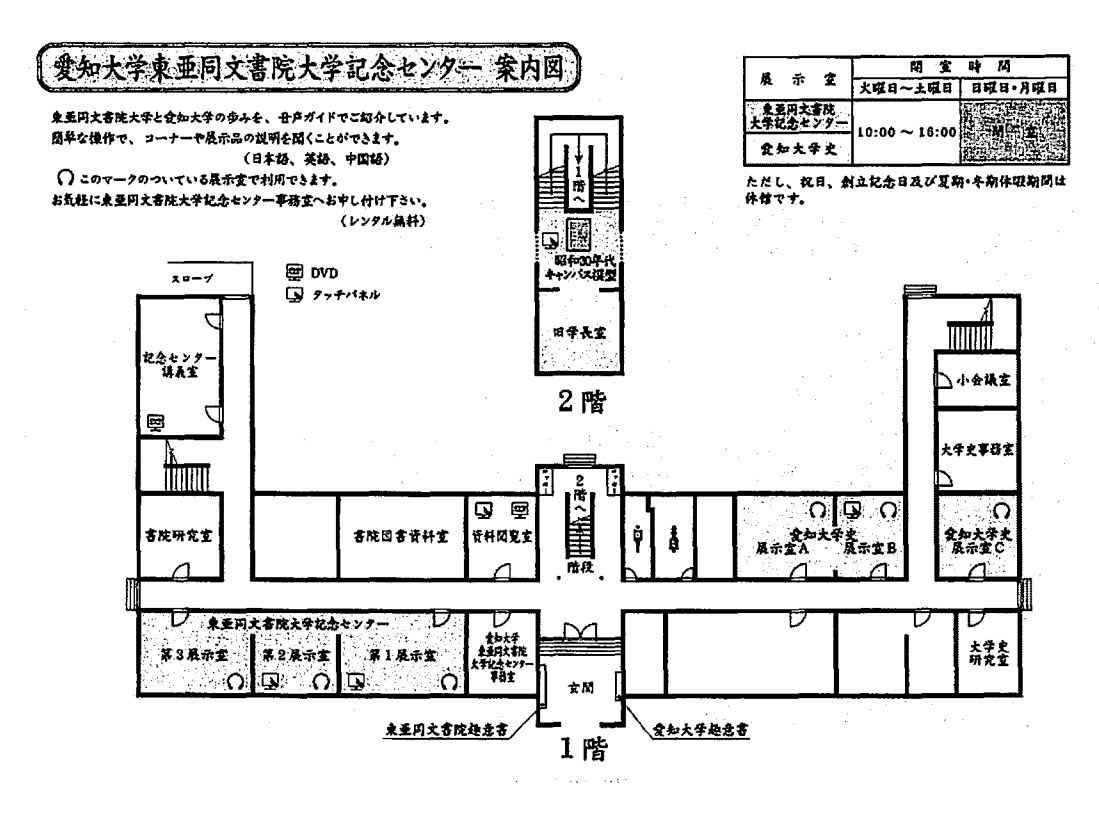